## <sup>別紙1</sup> ロイロノートのバージョンの確認、およびアップデートの方法

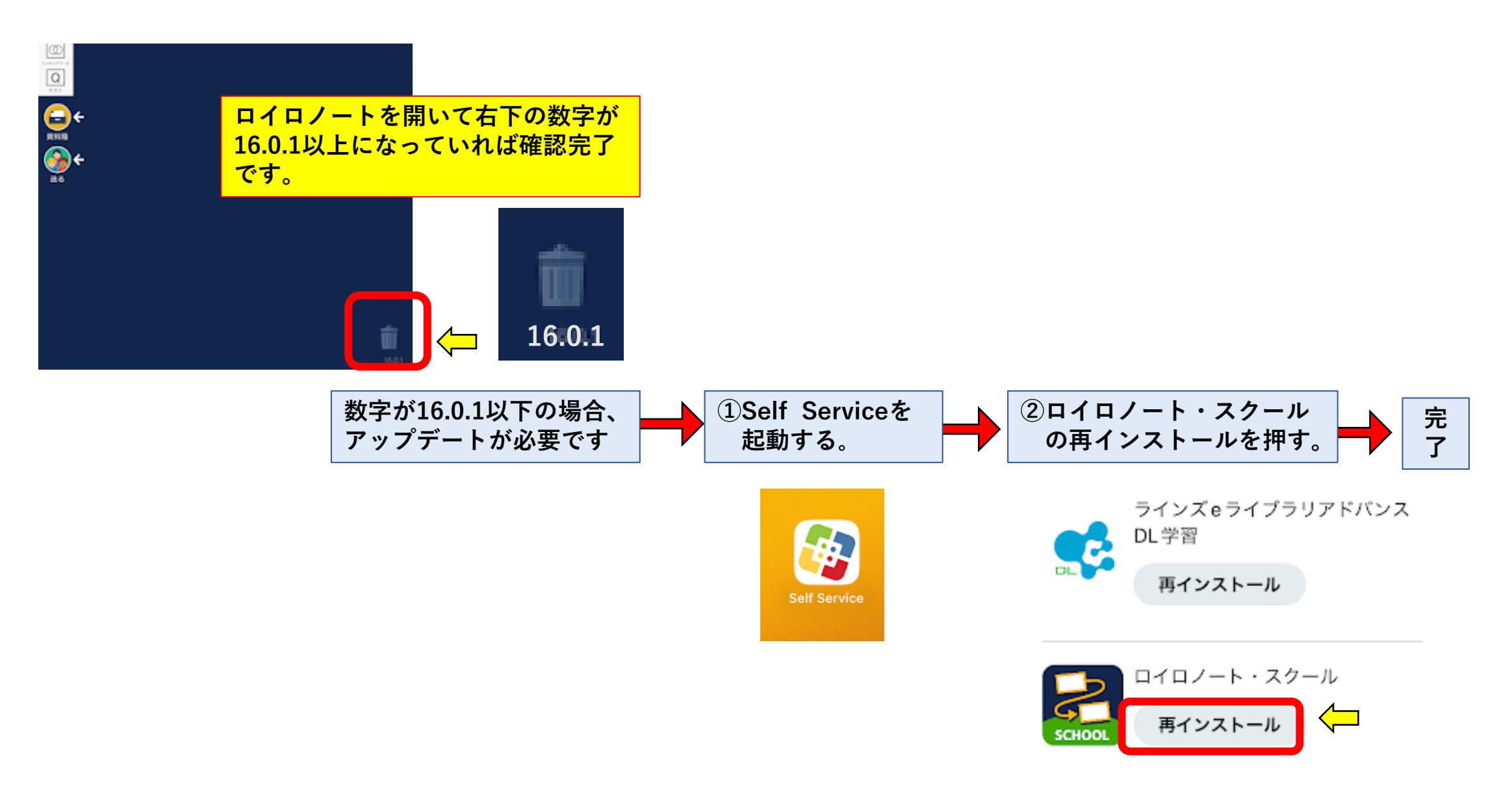